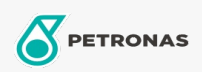

**Hydraulic Oil** 

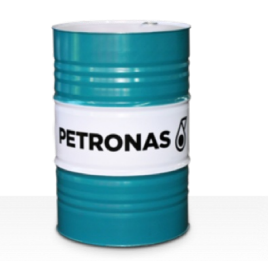

## **PETRONAS Hydraulic HVZF**

## Range:

Long description: PETRONAS Hydraulic HVZF Series are ashless premium performance anti-wear hydraulic fluids specially developed for a wide range of mobile and industrial hydraulic equipment operating under normal to heavy duty conditions and presence of water that may cause filter blockage

**A** Product data sheet

Viscosity: 46

Industry Specifications: DIN 51524 Part II HLP and III HVLP (2006) ISO 11158 HV (FDIS 2008)

Approvals / Meet Requirement - Only for IML: Eaton 03-401-2010 Fives Cincinnati P-68, P-69 and P-70 Parker Denison HF-0, HF-1, HF-2

Performance level: Premium

Sector(s) - For Businesses page: Cement, Construction, General Manufacturing, Paper & Pulp, Power Generation (coal), Power Generation (nuclear), RailRoad, Steel, Sugar, Surface Mining, Underground Mining